# Student / Parent Guide (New Student Dashboard)

Author: SchoolsPLP

Updated: a year ago

#### New Student Dashboard: How to Work on a Course

This guide will explain the new student dashboard and how to work on a course.

#### **Message Center**

Click the chat bubble to open the message center. The message center contains messages from school staff as well as notifications when teachers/staff leave you feedback in a lesson.

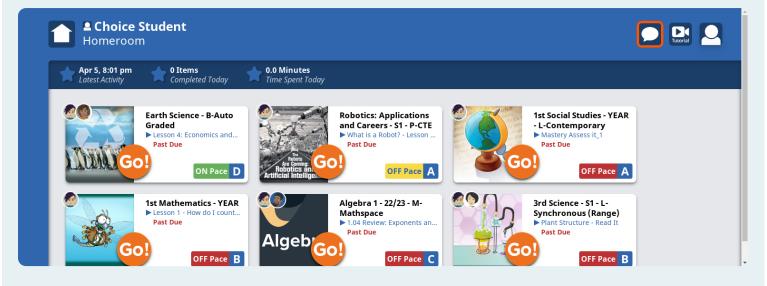

## Tutorial

Click here to see the tutorial: How to work in SchoolsPLP.

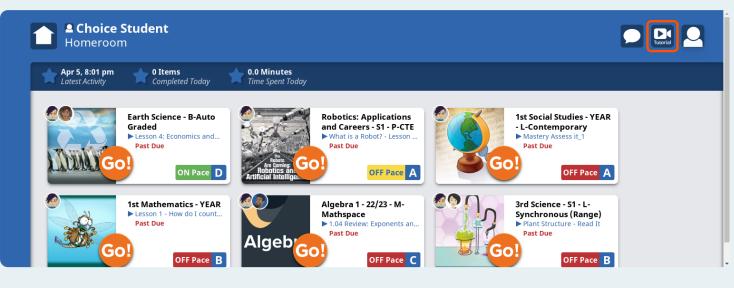

## Log Out

Click the avatar icon to log out of SchoolsPLP.

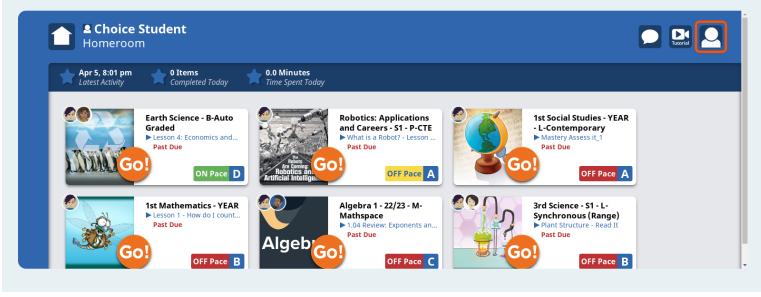

#### **Course Title**

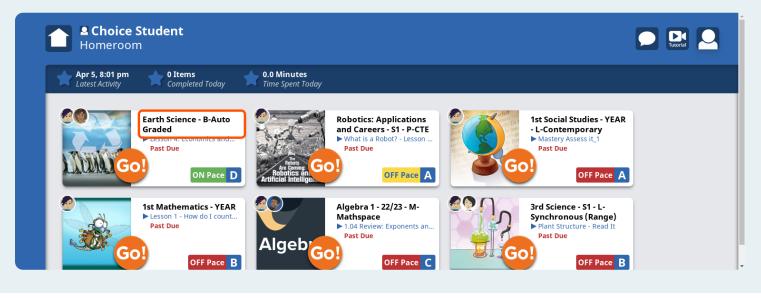

#### Teachers

Teachers assigned to your course will appear in the top left corner of the course card.

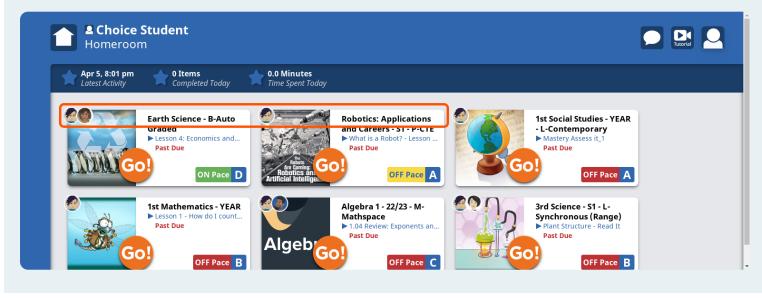

## **Current Lesson**

This area displays the current lesson due in your course, and indicates if it is past due.

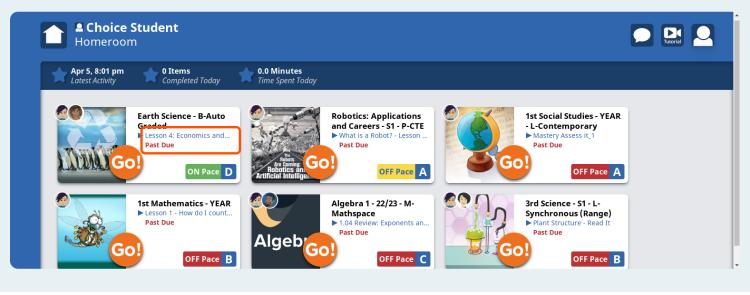

## **Pace and Grade**

This bar will display your pace (On Pace/Off Pace) and the current average grade in your course.

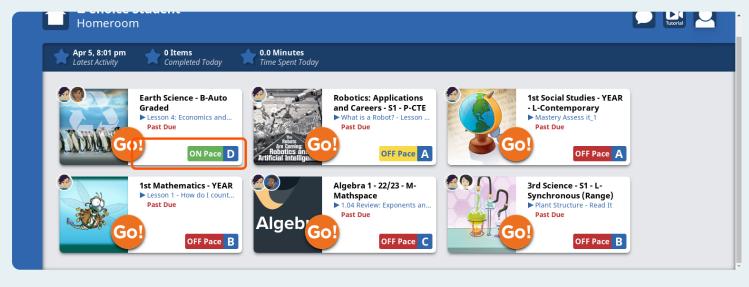

## Go!

Click the Go! button for the course you want to work on.

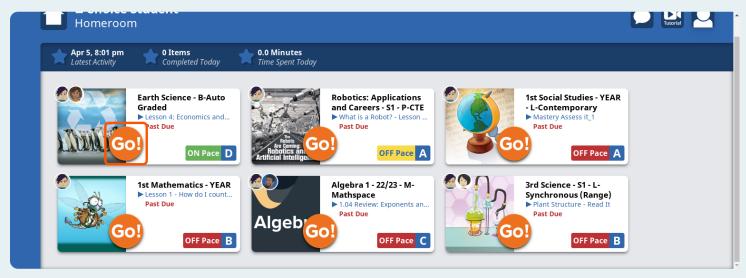

#### Lesson

After clicking Go!, will be taken to the most current lesson in your course.

#### **Course Title**

**Choice Student** 

CR Biology - B-Auto Graded Cred... | Lesson 1 - Asking About Life

## 

#### Target due: 7/4/22 100%

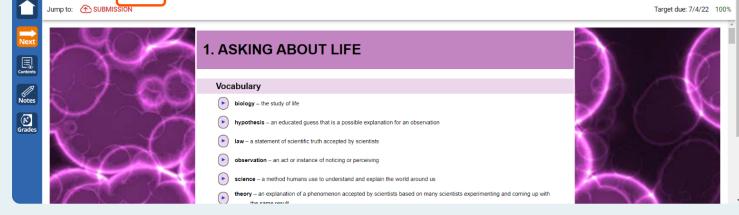

#### **Lesson Title**

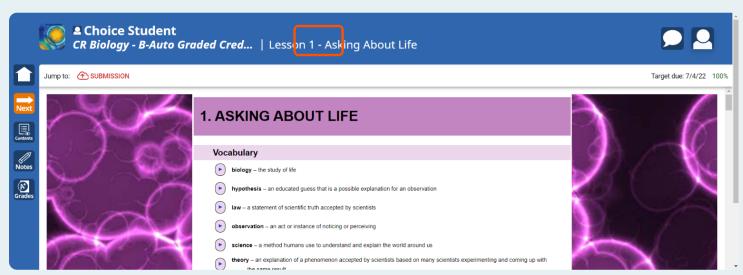

#### **Return to the Student Dashboard**

To return to the student dashboard, click the "Home" icon.

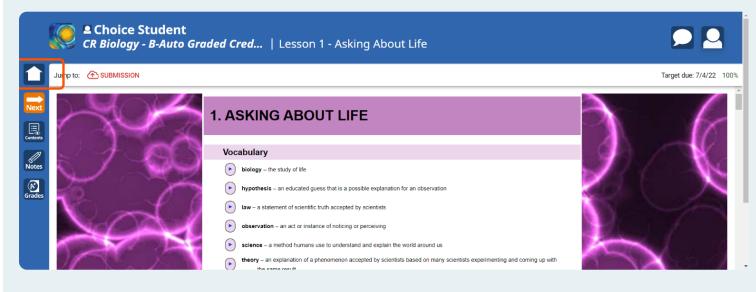

#### **Next Activity Button**

Click this button to navigate to the next activity in the course.

Note: If the course is gated, the current lesson must be completed before moving on to the next activity.

|                  | CR Biology - B-Auto Graded Cred   Lesson 1 - /                                                                                                    | Asking About Life |                         |
|------------------|----------------------------------------------------------------------------------------------------|-------------------|-------------------------|
|                  | Jump to: The SUBMISSION                                                                                                    |                   | Target due: 7/4/22 100% |
| Next<br>Contents | 1. ASKING ABOUT                                                                                                    |                   | C                       |
| Notes<br>Grades  | law – a statement of scientific truth ac     law – a statement of scientific truth ac     observation – an act or instance of n     science – a method humans use to us |                   |                         |

## **Course Contents**

Click Contents to open the course contents screen.

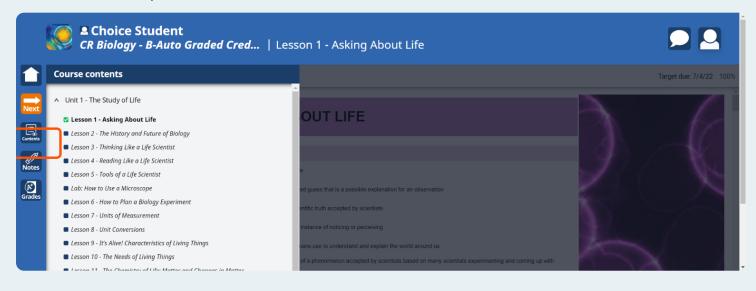

#### Navigate to another lesson

Click on a lesson in the list to navigate to that lesson.

Note: Uncompleted lessons have a blue square icon. Completed lessons will show a green checkmark. Lessons with a retry allowed will have a green circular arrow.

|          | Choice Student<br>CR Biology - B-Auto Graded Cred                                 | Lesson 1 - Asking About Life                                                                     |                         |
|----------|-----------------------------------------------------------------------------------|--------------------------------------------------------------------------------------------------|-------------------------|
|          | Course contents                                                                   |                                                                                                  | Target due: 7/4/22 100% |
|          | <ul> <li>Unit 1 - The Study of Life</li> </ul>                                    |                                                                                                  |                         |
| IVEXU    | 🗹 Lesson 1 - Asking About Life                                                    | OUT LIFE                                                                                         |                         |
| Contents | Lesson 2 - The History and Future of Biology                                      |                                                                                                  |                         |
|          | Lesson 3 - Thinking Like a Life S ientist                                         |                                                                                                  |                         |
| Notes    | Lesson 4 - Reading Like a Life Scientist                                          |                                                                                                  |                         |
| _        | Lesson 5 - Tools of a Life Scientist                                              | e                                                                                                |                         |
| Grades   | Lab: How to Use a Microscope                                                      | ed guess that is a possible explanation for an observation                                       |                         |
| Grades   | Lesson 6 - How to Plan a Biology Experiment                                       | entific truth accepted by scientists                                                             |                         |
|          | Lesson 7 - Units of Measurement                                                   | minic dual accepted by scientists                                                                |                         |
|          | Lesson 8 - Unit Conversions                                                       | instance of noticing or perceiving                                                               |                         |
|          | Lesson 9 - It's Alive! Characteristics of Living Things                           | hans use to understand and explain the world around us                                           | the second              |
|          | Lesson 10 - The Needs of Living Things                                            | of a phenomenon accepted by scientists based on many scientists experimenting and coming up with |                         |
|          | <ul> <li>Losson 11 The Chamister of Lifes Matter and Changes in Matter</li> </ul> |                                                                                                  |                         |

## Grades

Click the **Grades** button to view a list of all the lessons in the course, their score, last activity date, pace date, attempts, total minutes, and grade weight.

| Assignment                                                       | Score      | Last<br>Activity | Pace<br>Date | Attempts | Total<br>Minutes | Grade<br>Weight | 1                                                                                                    |
|------------------------------------------------------------------|------------|------------------|--------------|----------|------------------|-----------------|----------------------------------------------------------------------------------------------------|
| Unit 1 - The Study of Life                                       |            | _                |              | 0        | 0.0              | 0.00%           | - 465                                                                                                    |
| —Lesson 1 - Asking About Life                                    | A (100.0%) | 7/27/22          | 7/4/22       | 1        | 43.4             | 0.54%           | 10.0                                                                                                    |
| —Lesson 2 - The History and Future of Biology                    | _          | 7/27/22          | 7/5/22       | 0        | 12.2             | 0.54%           |                                                                                                    |
| —Lesson 3 - Thinking Like a Life Scientist                       | _          | _                | 7/6/22       | 0        | 0.0              | 0.54%           |                                                                                                    |
| —Lesson 4 - Reading Like a Life Scientist                        | _          | _                | 7/7/22       | 0        | 0.0              | 0.54%           |                                                                                                    |
| —Lesson 5 - Tools of a Life Scientist                            | _          | _                | 7/7/22       | 0        | 0.0              | 0.54%           |                                                                                                    |
| —Lab: How to Use a Microscope                                    | _          | _                | 7/8/22       | 0        | 0.0              | 0.00%           |                                                                                                    |
| —Lesson 6 - How to Plan a Biology Experiment                     | _          | _                | 7/8/22       | 0        | 0.0              | 0.54%           |                                                                                                    |
| —Lesson 7 - Units of Measurement                                 | _          | _                | 7/11/22      | 0        | 0.0              | 0.54%           | a da ser de la compañía de la compañía de |
| —Lesson 8 - Unit Conversions                                     | _          | _                | 7/12/22      | 0        | 0.0              | 0.54%           | and I                                                                                                    |
| —Lesson 9 - It's Alive! Characteristics of Living Things         | _          | _                | 7/13/22      | 0        | 0.0              | 0.54%           |                                                                                                    |
| —Lesson 10 - The Needs of Living Things                          | _          | _                | 7/13/22      | 0        | 0.0              | 0.54%           |                                                                                                    |
| —Lesson 11 - The Chemistry of Life: Matter and Changes in Matter | _          | _                | 7/14/22      | 0        | 0.0              | 0.54%           | A CONTRACT                                                                                                    |
| —Lab: Organic Compound Mystery                                   | _          | _                | 7/14/22      | 0        | 0.0              | 0.00%           | AND                                                                                                    |
| —Water 3D Model                                                  | _          | _                | 7/15/22      | 0        | 0.0              | 0.00%           |                                                                                                    |
| -Practice Test                                                   | _          | _                | 7/18/22      | 0        | 0.0              | 0.00%           |                                                                                                    |

## **Completed Checkmark**

Lessons that have met the completion requirements will display a green checkmark.

| Co | ourse Grades                                             |            |                  |              |          |                  |                 | Target d   |
|----|----------------------------------------------------------|------------|------------------|--------------|----------|------------------|-----------------|------------|
|    | Assignment                                               | Score      | Last<br>Activity | Pace<br>Date | Attempts | Total<br>Minutes | Grade<br>Weight |            |
|    | Unit 1 - The Study of Life                               |            | _                | _            | 0        | 0.0              | 0.00%           |            |
| V  | —Lesson 1 - Asking About Life                            | A (100.0%) | 7/27/22          | 7/4/22       | 1        | 43.4             | 0.54%           |            |
|    | —Lesson 2 - The History and Future of Biology            | _          | 7/27/22          | 7/5/22       | 0        | 12.2             | 0.54%           |            |
|    | —Lesson 3 - Thinking Like a Life Scientist               |            | _                | 7/6/22       | 0        | 0.0              | 0.54%           |            |
|    | —Lesson 4 - Reading Like a Life Scientist                | _          | _                | 7/7/22       | 0        | 0.0              | 0.54%           |            |
|    | —Lesson 5 - Tools of a Life Scientist                    | _          | _                | 7/7/22       | 0        | 0.0              | 0.54%           |            |
|    | —Lab: How to Use a Microscope                            |            | _                | 7/8/22       | 0        | 0.0              | 0.00%           |            |
|    | —Lesson 6 - How to Plan a Biology Experiment             | _          | _                | 7/8/22       | 0        | 0.0              | 0.54%           |            |
|    | —Lesson 7 - Units of Measurement                         | _          | _                | 7/11/22      | 0        | 0.0              | 0.54%           |            |
|    | —Lesson 8 - Unit Conversions                             | _          | _                | 7/12/22      | 0        | 0.0              | 0.54%           | 1 ( Sec. 1 |
|    | —Lesson 9 - It's Alive! Characteristics of Living Things | _          | _                | 7/13/22      | 0        | 0.0              | 0.54%           |            |
|    | —Lesson 10 - The Needs of Living Things                  |            | _                | 7/13/22      | 0        | 0.0              | 0.54%           |            |

## **Course Grade**

Scroll to the bottom of the list to view your overall current average course grade.

|          | Unit 5 - The Little Critters                    | _        | _      | _       | 0 | 0.0   | 0.00%  |                                                                                                    |
|----------|-------------------------------------------------|----------|--------|---------|---|-------|--------|----------------------------------------------------------------------------------------------------|
| Next     | —Unit 5 Pre-Test                                | _        | _      | 9/7/22  | 0 | 0.0   | 0.00%  |                                                                                                    |
|          | —Lesson 1 - Bacteria                            | _        | _      | 9/8/22  | 0 | 0.0   | 0.60%  |                                                                                                    |
|          | —Bacteria 3D Model                              |          | _      | 9/8/22  | 0 | 0.0   | 0.00%  |                                                                                                    |
| Contents | —Lesson 2 - Eubacteria                          |          | _      | 9/9/22  | 0 | 0.0   | 0.60%  |                                                                                                    |
| Notes    | —Lesson 3 - Archaea                             | _        | _      | 9/12/22 | 0 | 0.0   | 0.60%  | - NS.                                                                                                    |
| Notes    | —Lesson 4 - Introduction to Viruses             | _        | _      | 9/12/22 | 0 | 0.0   | 0.60%  |                                                                                                    |
| Grades   | —Lesson 5 - Viruses and Disease                 | _        | _      | 9/13/22 | 0 | 0.0   | 0.60%  |                                                                                                    |
| Grades   | —Lab: Viral Replication Model                   | _        | _      | 9/14/22 | 0 | 0.0   | 0.00%  |                                                                                                    |
|          | —Lesson 6 - Introduction to Protists            | _        | _      | 9/15/22 | 0 | 0.0   | 0.60%  |                                                                                                    |
|          | —Lesson 7 - Plant-Like and Fungus-Like Protists | _        | _      | 9/15/22 | 0 | 0.0   | 0.60%  | and (                                                                                                    |
|          | —Lab: Growing Cultures                          | _        | _      | 9/16/22 | 0 | 0.0   | 0.00%  |                                                                                                    |
|          | —Lesson 8 - Introduction to Fungus              | —        | _      | 9/19/22 | 0 | 0.0   | 0.60%  |                                                                                                    |
|          | —Lesson 9 - The Fungus Among Us                 | _        | _      | 9/19/22 | 0 | 0.0   | 0.60%  | A COMPANY AND A COMPANY AND A |
|          | —Lab: Yeast Fermentation                        | —        | _      | 9/20/22 | 0 | 0.0   | 0.00%  | 1 1                                                                                                    |
|          | —Practice Test                                  | _        | _      | 9/21/22 | 0 | 0.0   | 0.00%  |                                                                                                    |
|          | —Unit 5 Test                                    | _        | _      | 9/23/22 | 0 | 0.0   | 11.25% |                                                                                                    |
|          | Final Exam                                      |          | _      | 9/28/22 | 0 | 0.0   | 18.75% | $\mathbf{V} = \mathbf{X} \mathbf{I}$                                                                                                    |
|          | 2 of 75 assignments complete                    | В (80.0% | 8/2/22 |         |   | 332.2 | 100%   | $\lambda = \mathcal{I}$                                                                                                    |

#### Notes

To take notes in the course, click on the **Notes** button.

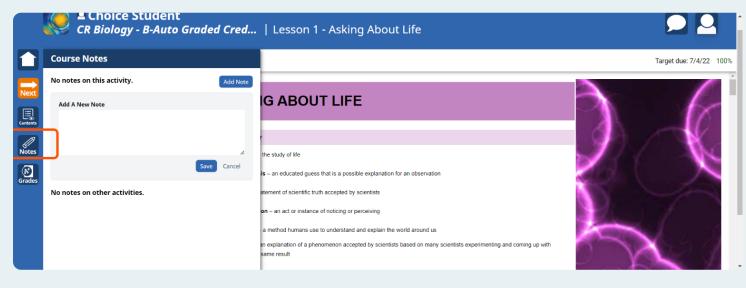

#### Notes

Type your notes in the box and click **Save** when finished

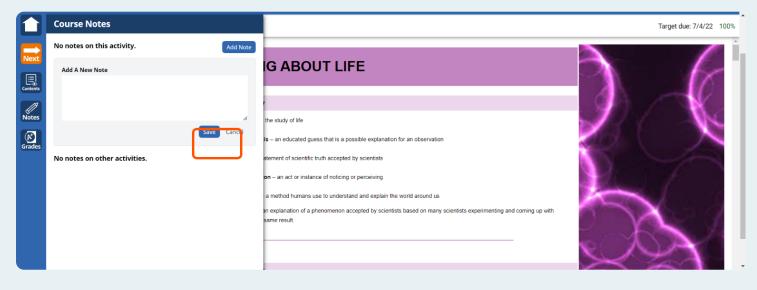

#### Tool Bar

Depending on the school's or staff's preferred settings, the following tools may be made available in the tool bar: (from left to right: **Highlighter**, **answer eliminator**, **print**, **additional information**, and **SpeechStream**).

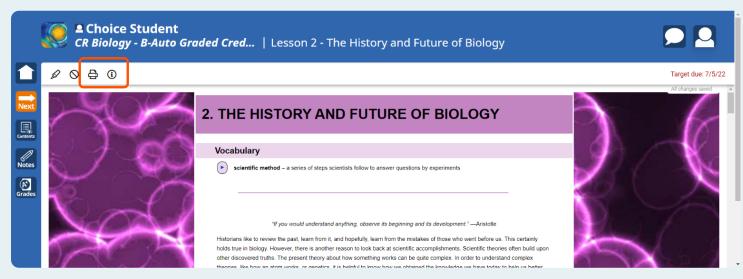

## Highlighter

When the highlighter tool is enabled, you can highlight text in the lesson.

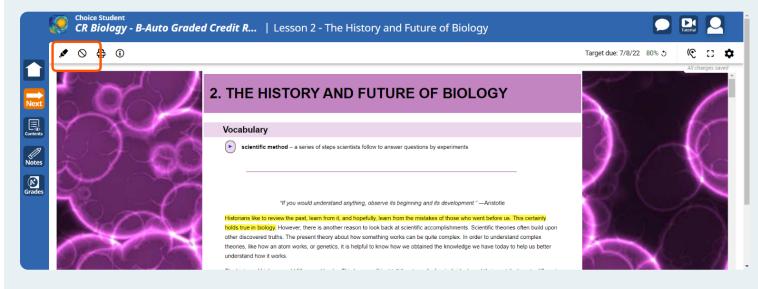

## **Answer Eliminator**

When the **answer eliminator** tool is enabled, you can eliminate answers by clicking on the text.

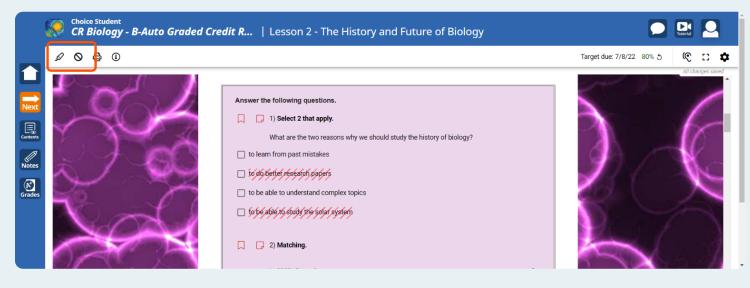

#### **Print Tool**

If printing is enabled by your teacher, you can click the **print** button to open the lesson for printing.

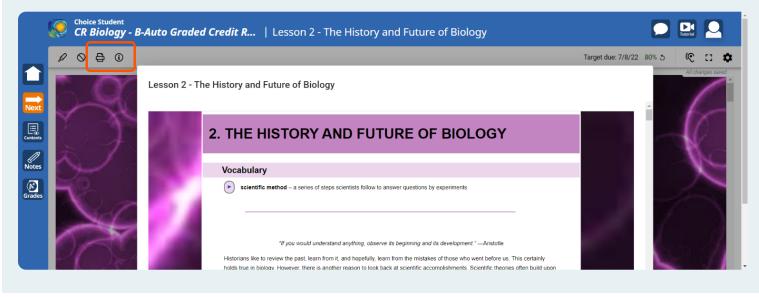

## Print

After the lesson opens in a pop-up, you will click the **print** button to print the lesson.

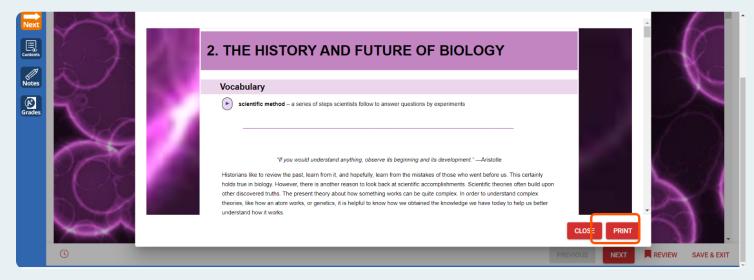

## SpeechStream

Click the ear icon to open the **SpeechStream** toolbar.

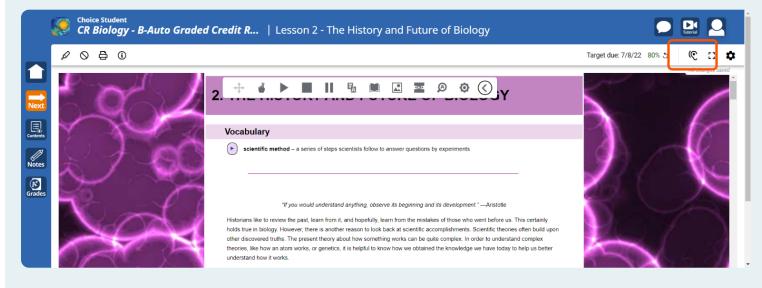

## SpeechStream

Click the arrow to expand the SpeechStream toolbar.

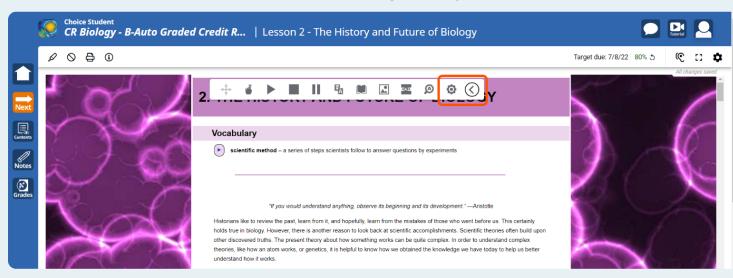

The toolbar can be moved around the screen with drag and drop.

#### Tools

Hover over each tool to see a description.

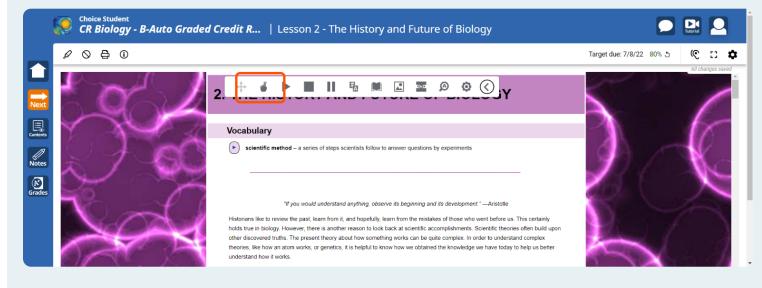

#### **Text to Speech**

Highlight text on the screen and click the play button to have the text read aloud.

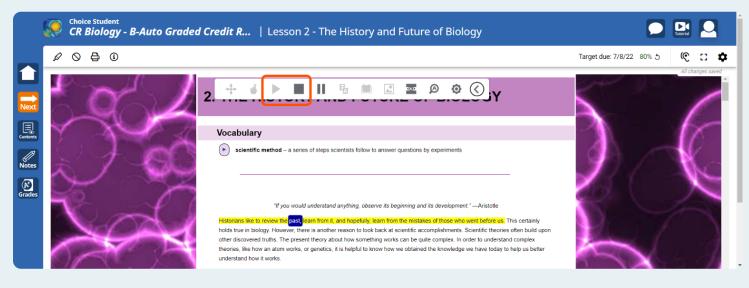

## **Translation Tool**

Highlight text then click the translation tool to have the text translated (default is Spanish). The translated text can also be read aloud by clicking the play button in the translation box.

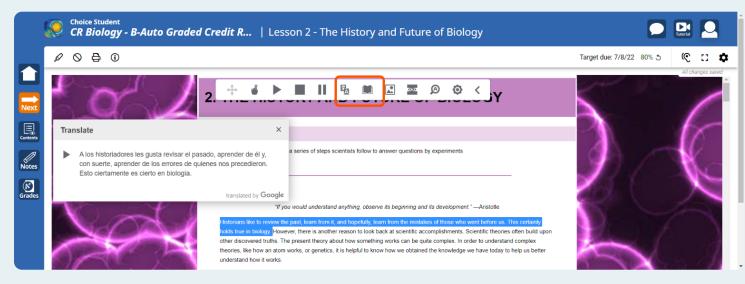

Language settings can be changed in the gear icon on the far right side of the toolbar.

#### Next, Review, Save & Exit

If enabled, the **Save & Exit** button will allow you to save and exit the lesson. If not enabled, you will only see a **Submit** button.

Clicking Next or Review, will take you to the review screen where you can submit your lesson.

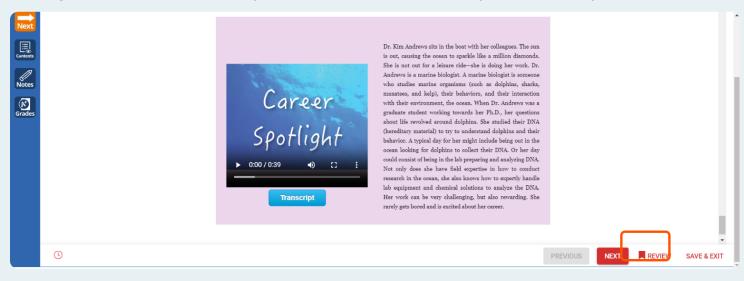

## **Submit All Answers**

Once you have reviewed the questions and all questions are answered, you will click the **Submit All Answers** button to make your submission.

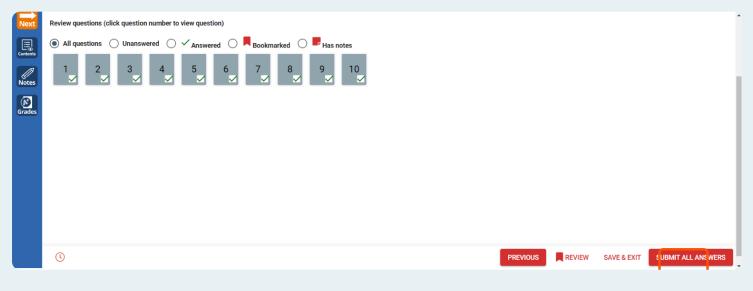

## Submitting work, Retries, and Feedback

Some activities require you to submit a typed response and/or a file, picture, etc.

This next section will help guide you on how to submit an assignment using the submission box, how to see when you have been given a retry, and how to review teacher feedback/comments.

## **Submission Box**

You may type a response to your assignment in this box. You may also leave notes for your teacher about any attachments you are submitting.

|        | Jump to: Tump to: SUBMISSION                                                                                    |                   | Target due: 7/4/22 |
|--------|----------------------------------------------------------------------------------------------------|-------------------|--------------------|
| Next   | Download and complete the attached lab sheet.<br>Once you have finished, upload it to your teacher for grading. |                   | Â                  |
| Notes  |                                                                                                    | Taget due: 7/4/22 |                    |
| Grades |                                                                                                    |                   |                    |
|        |                                                                                                    | SUBMIT MY WORK    |                    |

#### **Submission Box Toolbar**

When you click inside the submission box, a toolbar will appear.

This toolbar allows you to customize your typed response with font, size, highlighter, bullet points, etc. The toolbar also allows you to: insert a link, draw, insert a picture, insert a YouTube video, record a video response, record an audio response, insert an equation, or insert a table.

|          | CR Biology - B-Auto Graded Credit I                            | Recovery   Lab: Ho            | w to Use a Microscope          | ₽ ₽                |
|----------|----------------------------------------------------------------|-------------------------------|--------------------------------|--------------------|
|          | Jump to: 🔿 SUBMISSION 🔋 ATTACHMENTS                            |                               |                                | Target due: 7/4/22 |
| Next     | Download and complete the attached lab sheet.                  |                               |                                | ·                  |
| Contents | Once you have finished, upload it to your teacher for grading. |                               |                                |                    |
| Notes    |                                                                | Submission Target due: 7/4/22 | VIEW RUBRIC VIEW GRADE DETAILS |                    |
| Grades   |                                                                | B <i>i</i> U Roboto           | ・A₄・A₄ ダ デ・i≡ ・ ②              |                    |
|          |                                                                | Add your comments here        |                                |                    |
|          |                                                                |                               |                                |                    |
|          |                                                                |                               |                                |                    |
|          |                                                                |                               | •                              |                    |
|          |                                                                |                               |                                | •                  |

## **Add Attachments**

To upload attachments, click the + icon.

Supported file types are:

- Microsoft Word Document
- PDF
- PNG
- JPG
- Google Files

| ③ Submission                          | VIEW RUBRIC | VIEW GRADE DETAILS |  |
|---------------------------------------|-------------|--------------------|--|
| Target due: 7/4/22                    |             |                    |  |
|                                       |             | ■•                 |  |
| Add your comments here                |             |                    |  |
|                                       |             |                    |  |
|                                       |             |                    |  |
|                                       |             |                    |  |
|                                       |             |                    |  |
|                                       |             | <b>•</b>           |  |
|                                       |             |                    |  |
|                                       |             | SUBMIT MY WORK     |  |
|                                       |             |                    |  |
| U Attachments                         |             |                    |  |
| BIO-LabManual-HowToUseAMicroscope.pdf |             |                    |  |

.

## **Submission Icon**

When you have submitted an assignment and it is ready to be graded, you will see the square submission icon and "to grade" in the score column.

Once the assignment has been graded, the icon will go away and the grade will appear in the Score column.

| ourse Grades                                                     |          |                  |              |          |                  |                 | Target |
|------------------------------------------------------------------|----------|------------------|--------------|----------|------------------|-----------------|--------|
| Assignment                                                       | Score    | Last<br>Activity | Pace<br>Date | Attempts | Total<br>Minutes | Grade<br>Weight |        |
| Unit 1 - The Study of Life                                       | _        | _                | _            | 0        | 0.0              | 0.00%           |        |
| —Lab <mark>:</mark> How to Use a Microscope                      | to grade | 8/1/22           | 7/4/22       | 1        | 20.0             | 0.00%           |        |
| —Les <mark>s</mark> on 6 - How to Plan a Biology Experiment      |          | _                | 7/5/22       | 0        | 0.0              | 0.61%           |        |
| —Lesson 7 - Units of Measurement                                 |          |                  | 7/6/22       | 0        | 0.0              | 0.61%           |        |
| —Lesson 8 - Unit Conversions                                     | _        | _                | 7/7/22       | 0        | 0.0              | 0.61%           |        |
| —Lesson 9 - It's Alive! Characteristics of Living Things         | _        | _                | 7/7/22       | 0        | 0.0              | 0.61%           |        |
| —Lesson 10 - The Needs of Living Things                          | _        | _                | 7/8/22       | 0        | 0.0              | 0.61%           |        |
| —Lesson 11 - The Chemistry of Life: Matter and Changes in Matter | _        |                  | 7/11/22      | 0        | 0.0              | 0.61%           |        |
| —Lab: Organic Compound Mystery                                   |          | _                | 7/11/22      | 0        | 0.0              | 0.00%           |        |
| —Water 3D Model                                                  | _        | _                | 7/12/22      | 0        | 0.0              | 0.00%           |        |
| —Practice Test                                                   | _        |                  | 7/13/22      | 0        | 0.0              | 0.00%           |        |
| -Unit 1 Test                                                     |          |                  | 7/15/22      | 0        | 0.0              | 11.25%          |        |

## **Retry Allowed**

If you have been allowed to retry an activity or lesson, a green circular icon will appear in the grades list.

| Cou | irse Grades                                                      |          |                  |              |          |                  |                 | Target due: 7/5 |
|-----|------------------------------------------------------------------|----------|------------------|--------------|----------|------------------|-----------------|-----------------|
|     | Assignment                                                       | Score    | Last<br>Activity | Pace<br>Date | Attempts | Total<br>Minutes | Grade<br>Weight |                 |
|     | Unit 1 - The Study of Life                                       |          | _                | _            | 0        | 0.0              | 0.00%           |                 |
| 3   | —Lab; How to Use a Microscope                                    | F (0.0%) | 8/1/22           | 7/5/22       | 1        | 22.5             | 0.00%           |                 |
|     | —Lesson 6 - How to Plan a Biology Experiment                     | _        | _                | 7/6/22       | 0        | 0.0              | 0.61%           |                 |
|     | —Lesson 7 - Units of Measurement                                 | _        | _                | 7/7/22       | 0        | 0.0              | 0.61%           |                 |
|     | —Lesson 8 - Unit Conversions                                     | _        | _                | 7/7/22       | 0        | 0.0              | 0.61%           |                 |
|     | —Lesson 9 - It's Alive! Characteristics of Living Things         | _        | _                | 7/8/22       | 0        | 0.0              | 0.61%           |                 |
|     | —Lesson 10 - The Needs of Living Things                          | _        | _                | 7/11/22      | 0        | 0.0              | 0.61%           |                 |
|     | —Lesson 11 - The Chemistry of Life: Matter and Changes in Matter | _        | _                | 7/11/22      | 0        | 0.0              | 0.61%           |                 |
|     | Lesson in the chemistry of life. Matter and changes in matter    |          |                  |              |          |                  |                 |                 |
|     | —Lab: Organic Compound Mystery                                   |          | _                | 7/12/22      | 0        | 0.0              | 0.00%           |                 |

## **Completed Items**

As lessons are completed, they will be moved to the Completed Items folder.

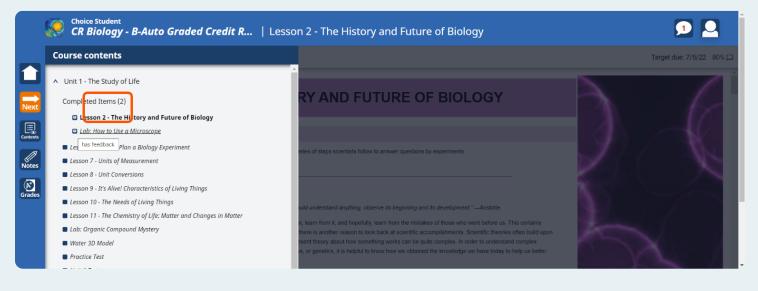

## Feedback

When a staff/teacher leaves feedback, you will see a chat bubble icon next to the lesson where the feedback was given.

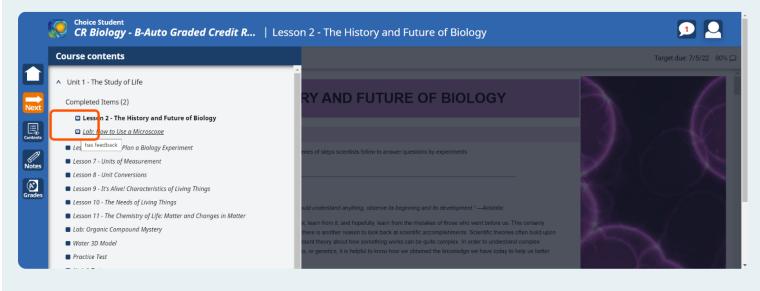

#### **Status Bar**

The Grade, Retry and Feedback icons will appear in the status bar if they are available.

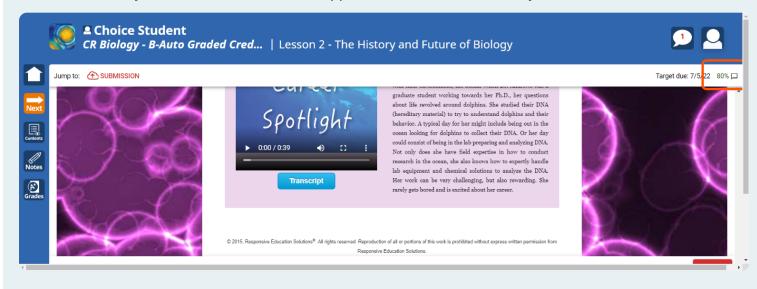

#### Jump to: Submission

Click the **SUBMISSION** button to navigate to the bottom and view grade details.

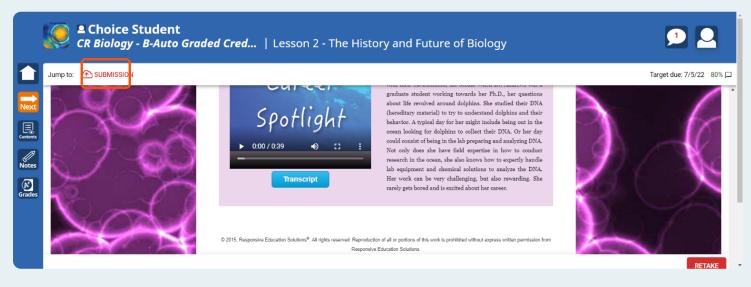

## **View Grade Details**

To view the feedback, click on View Grade Details.

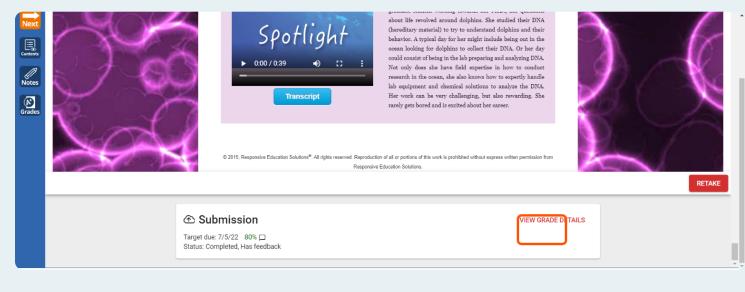

#### RETAKE

If you have a retake available, you will use the retake button to start a fresh attempt.

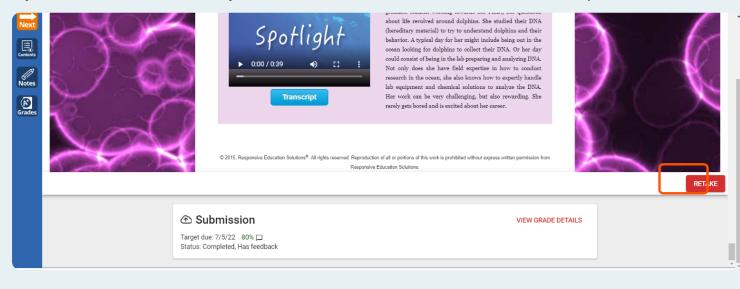

## Feedback

Feedback given on the lesson can be viewed here.

| Next     | K            | Student: Student, Choice      | Graded Credit Recovery - Semest |           |            |
|----------|--------------|-------------------------------|---------------------------------|-----------|------------|
| Contents | Details      | Questions                     | Submission history              | Analytics | Objectives |
| Notes    | Score:       | 80% 🗆                         |                                 |           |            |
| Grades   | Status:      | Completed, Has feedback       |                                 |           |            |
| irades   | Target due:  | Jul 5, 2022                   |                                 |           |            |
|          | Submitted:   | Jul 28, 2022, 10:40:46 AM 🕓 ( | (22d 10h after due date)        |           |            |
|          | Active time: | 20m 55s                       |                                 |           |            |
|          | Category:    | Lessons                       |                                 |           |            |
|          | Feedback:    | Nice work on this quiz!       |                                 |           |            |
|          |              |                               |                                 |           |            |
|          |              |                               |                                 |           |            |
|          |              |                               |                                 |           |            |
|          |              |                               |                                 |           |            |

#### Review

If enabled, you can review your previous submission by clicking Questions.

#### **Notifications Center**

Feedback can also be viewed from the notifications center. Click the message icon to open the notifications center.

|      | Choice Student<br>CR Biology - B-Auto Graded Cr | <b>ed</b>   Lesson 2 - T                                                                      | he History and F       | uture of Bio | logy       |
|------|-------------------------------------------------|-----------------------------------------------------------------------------------------------|------------------------|--------------|------------|
| Jext | Details                                         | Lesson 2 - The His<br>Student: Student, Choice<br>Course: CR Biology - B-Auto Gr<br>Questions | -                      |              | Objectives |
| s    | Score:<br>Status:<br>Target due:                | 80% 🗖<br>Completed, Has feedback<br>Jul 5, 2022                                               |                        |              |            |
|      | Submitted:<br>Active time:                      | Jul 28, 2022, 10:40:46 AM () (2:<br>20m 55s                                                   | 2d 10h after due date) |              |            |
|      | Category:<br>Feedback:                          | Lessons<br>Nice work on this quiz!                                                            |                        |              |            |

#### You've Got Feedback!

Click here to view the feedback left by your teacher/staff.

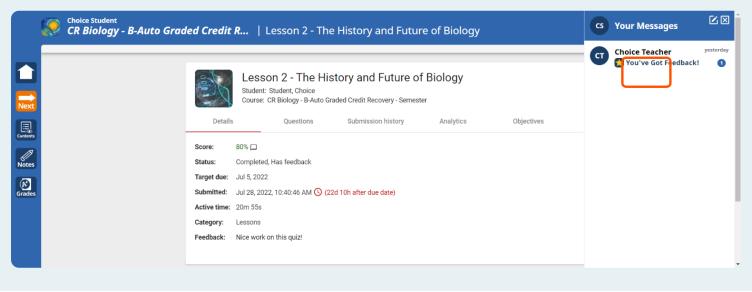

#### Click the @ symbol to respond to the feedback.

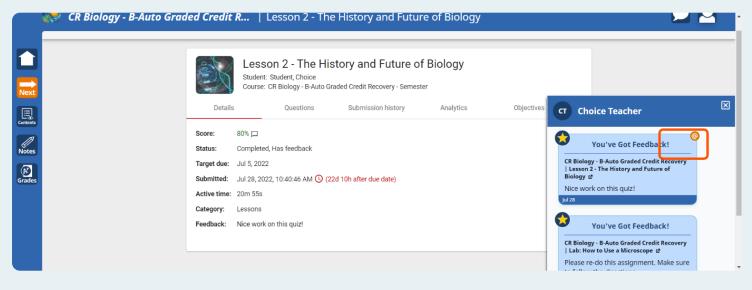

#### Send

Type your response to the feedback and then click the arrow to send the response to your teacher.

|                            | Course: CR Biology - B-Auto Gr    | aded Credit Recovery - Semest | er        |            |                                                                                                    |
|----------------------------|-----------------------------------|-------------------------------|-----------|------------|----------------------------------------------------------------------------------------------------|
| Details                    | Questions                         | Submission history            | Analytics | Objectives | CT Choice Teacher                                                                                                    |
| Status: C<br>Target due: J | ul 28, 2022, 10:40:46 AM 🕓 (2     | 2d 10h after due date)        |           |            | CR Biology - B-Auto Graded Credit<br>Recovery   Lesson 2 - The History and<br>Future of Biology &<br>Nice work on this quiz!                                                                                                    |
|                            | essons<br>lice work on this quiz! |                               |           | _          | Hello ! You got a score of 0% (Grade )<br>on your Lesson 2 - The History and<br>Future of Biology activity in CR<br>Biology - B-Auto Graded Credit<br>Recovery. Here is some feedback from<br>your teacher:<br>Nice work on this quiz! |
|                            |                                   |                               |           |            | Thank you, I really studied hard for this test.                                                                                                    |

## **Still Need Help?**

If you can't find what you are looking for, please reach out to your teacher/school staff for further assistance.

#### New features coming soon...

Please visit us again for future updates to the New Student Dashboard!